# JD-08 Guida Rapida

Prima di usare questa unità, leggete attentamente "USARE L'UNITÀ IN MODO SICURO" e "NOTE IMPORTANTI" (foglio "USARE L'UNITÀ IN MODO SICURO"). Dopo la lettura, tenete il documento(i) a portata di mano per future consultazioni.

### Descrizioni del Pannello

### Pannello Superiore (Sezione di Controllo)

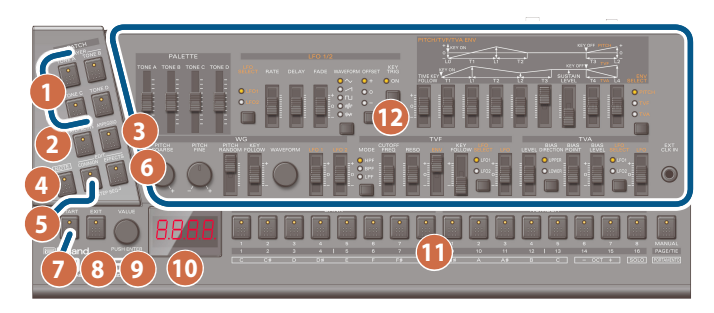

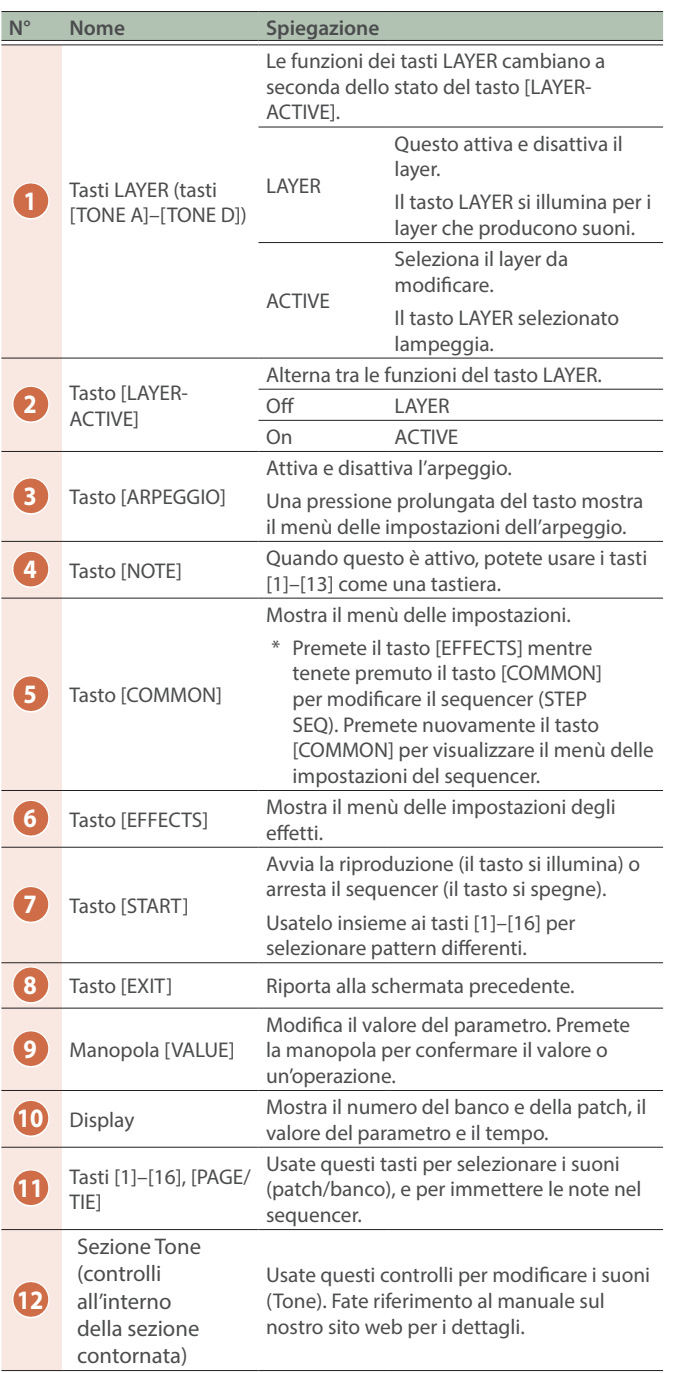

#### Pannello Posteriore

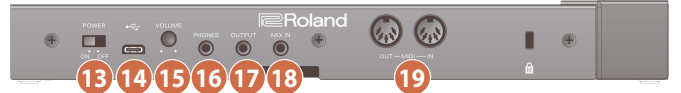

Per evitare malfunzionamenti e/o danni ai diffusori o ad altri dispositivi, abbassate sempre il volume, e spegnete tutti i dispositivi prima di eseguire qualsiasi collegamento.

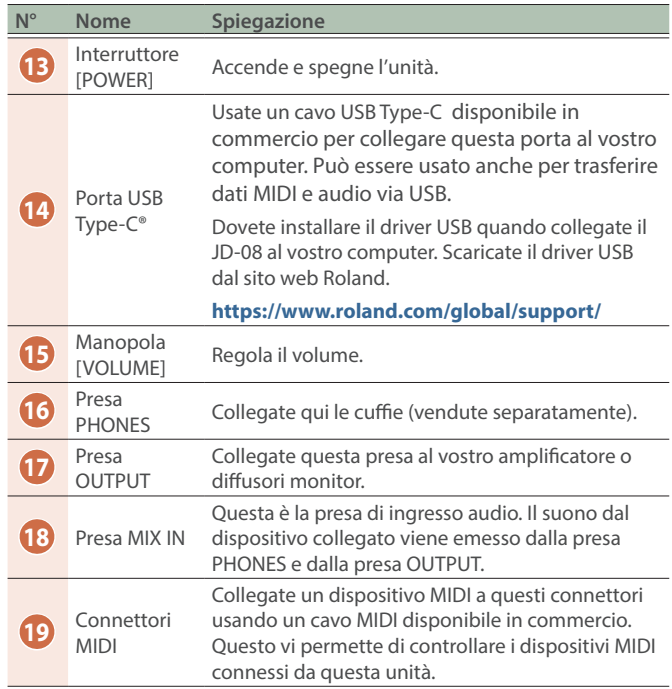

## Emettere il Suono

#### **1. Accendete il JD-08.**

Controllate sempre che il livello di volume sia abbassato prima di accendere/spegnere l'unità. Anche con il volume al minimo, potreste avvertire un rumore all'accensione/spegnimento. Ma questo è normale, e non indica un malfunzionamento.

#### **2. Tenete premuto il tasto [START] e premete i tasti [9]–[16] (NUMBER 1–8).**

Selezionate un pattern. Il numero del pattern appare sul display.

#### **3. Premete il tasto [START].**

Questo riproduce il pattern. Premete nuovamente il tasto [START] per arrestare il pattern.

## Manuale Online

Per maggiori dettagli su questa unità, fate riferimento al manuale online (HTML) accedendo al link sotto. **https://roland.cm/jd-08\_om**

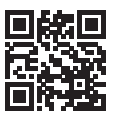